# Temporální databáze a TSQL

#### Jan Ulrych, Vít Urbánek, Petr Uher (v pořadí přednášení)

## Obsah

- Motivace
- Studie konkrétních případů
- Vztah událostí a času
- Ukázky vybraných datových modelů
- Shrnutí teorie
- **TSQL**

### **Motivace**

#### ■ Potřebujeme v databázích čas?

- Studijní informační systém
- Skladová evidence
- Účetní a bankovní systémy
- Docházkové systémy
- ... a mnoho dalších

#### Klasické vs. temporální databáze

#### ■ Klasický databázový systém

- Zachycen stav systému v aktuálním časovém okamžiku
- Problém: co dělat se starými daty
- Temporální databázový systém
	- Databáze určitým způsobem podporující čas
	- Jednodušší dotazy
	- Jednodušší udržování aplikací

■ Příklad v SQL: Zaměstnanec( Jméno, Plat, Funkce)

Jaký plat má Pepa? **SELECT** Plat **FROM** Zaměstnanec **WHERE** Jméno = 'Pepa'

■ Příklad v SQL:

Zaměstnanec(Jméno, Plat, Funkce, Datum\_narození **DATE**)

□Kdy se Pepa narodil? **□SELECT** Datum\_narození **FROM** Zaměstnanec **WHERE** Jméno = 'Pepa'

■ Příklad v SQL:

Zaměstnanec(Jméno, Plat, Funkce, Datum narození. Platí\_od **DATE**, Platí\_do **DATE**)

Jaký je Pepův aktuální plat? **SELECT** Plat **FROM** Zaměstnanec **WHERE** Jméno = 'Pepa' **AND** Platí\_od <= **CURRENT\_DATE AND CURRENT\_DATE** <= Platí\_do

### Temporální projekce

- Jako projekce v klasických databázích ■ Navíc bere v úvahu čas Srůstání
- Nedostatečná podpora v klasických databázových systémech

# Temporální projekce – příklad

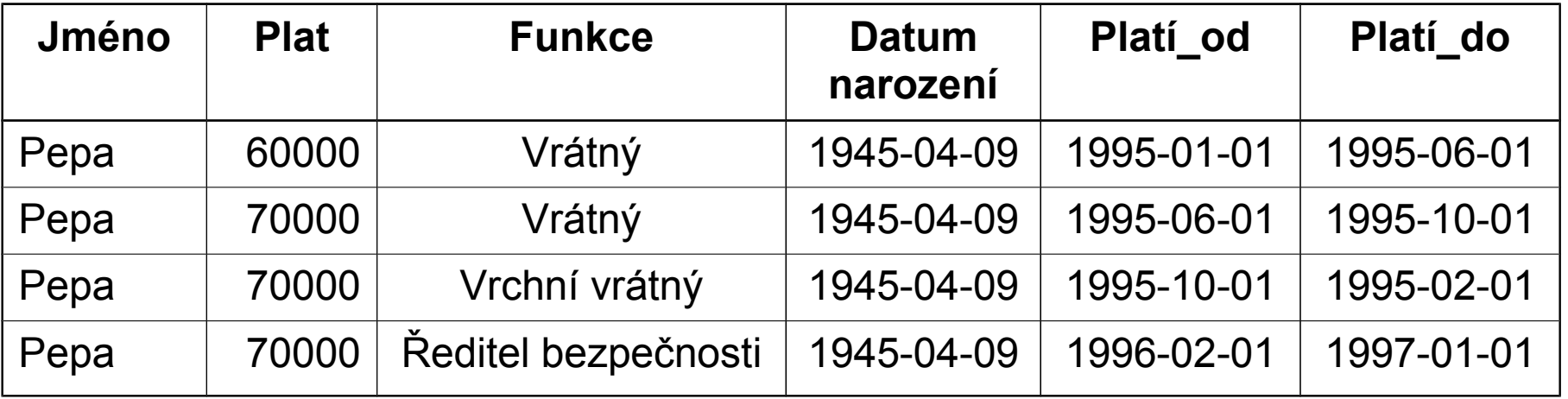

#### **Příklad:**

□ Jaká Pepova platová historie?

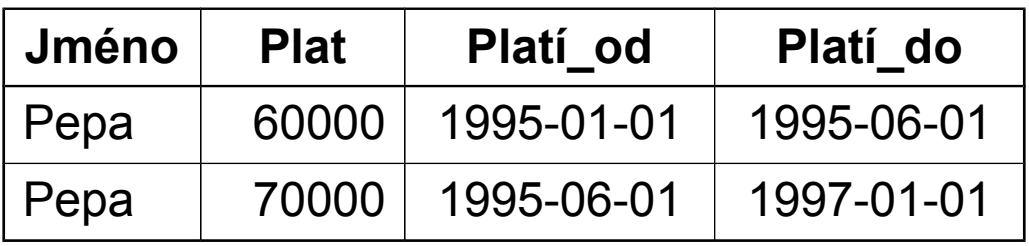

## Temporální spojení

- Stejné jako spojení (join) v klasických databázích
- Navíc bere v úvahu čas události
- **Příklad v SQL:** 
	- $\Box$  Zaměstnanec1(Jméno, Plat, Platí od, Platí do) Zaměstnanec2(Jméno, Funkce, Platí od, Platí do)
	- □ Pro každého zaměstnance najděte historii platů a funkcí
	- Myšlenka: Pro každou dvojici (Plat, Funkce) najít průnik intervalů (Platí\_od, Platí\_do) z obou relací.
	- □ Realizace: Rozbor případů

**Historie platů a funkcí v TSQL SELECT** Zaměstnanec1.Plat, Zaměstnanec2.Funkce **FROM** Zaměstnanec1, Zaměstnanec2 **WHERE** Zaměstnanec1.Jméno = Zaměstnanec2.Jméno

## Modely času

 Temporální logika: čas je libovolná množina okamžiků s daným uspořádáním

#### **Modely času podle uspořádání**

- Lineární
- Větvený (čas možných budoucností)
- $\Box$  Cyklický
- Modely času podle hustoty
	- Diskrétní
	- $\Box$  Hustý
	- Spojitý
- Omezenost času
- Absolutní / relativní čas

# Datové typy pro čas

#### Časový okamžik (instant) (SQL-92)

- DATE
- TIME
- □ TIMESTAMP
- Časový úsek (time period)
	- Doba mezi dvěma časovými okamžiky
	- $\Box$  15:30 15:50
- Časový interval (interval)
	- Doba o specifikované délce, ale bez konkrétních krajních bodů
	- $\Box$  30 minut
- Množina časových okamžiků (instant set)
- Množina časových úseků (temporal elements)

## Vztah událostí a času

#### ■ Čas platnosti (valid time) Čas, kdy byla událost pravdivá v reálném světě Může být v minulosti, přítomnosti i budoucnosti

#### ■ Transakční čas (transaction time)

- Čas, kdy byl fakt reprezentován v databázi
- Nabývá **pouze** aktuální hodnoty
- Monotónně roste

Čas platnosti a transakční čas jsou ortogonální

## Vztah událostí a času

#### snapshot

- Datový model nepodporující čas platnosti ani transakční čas
- valid-time
	- Datový model podporující pouze čas platnosti
- transaction-time
	- Datový model podporující pouze transakční čas

#### bitemporální

Datový model podporující čas platnosti i transakční čas

#### temporální

- Datový model podporující čas platnosti nebo transakční čas
- Obvykle založeno na relačním datovém modelu nebo objektově orientovaném datovém modelu.

#### snapshot relace

- Datový model nepodporující čas platnosti ani transakční čas
- Klasický relační model
- Každá n-tice je fakt platný v reálném světě
- Při změně reálného světa jsou do relace prvky přidávány nebo z ní odebírány

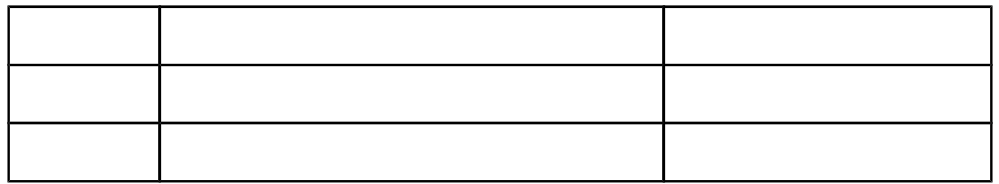

#### transaction-time relace

- Datový model podporující pouze transakční čas
- Posloupnost snapshot-ů indexované transakčním časem
- Umožňuje získat informaci ze stavu databáze v nějakém okamžiku minulosti
- Je možné uvažovat i větvení

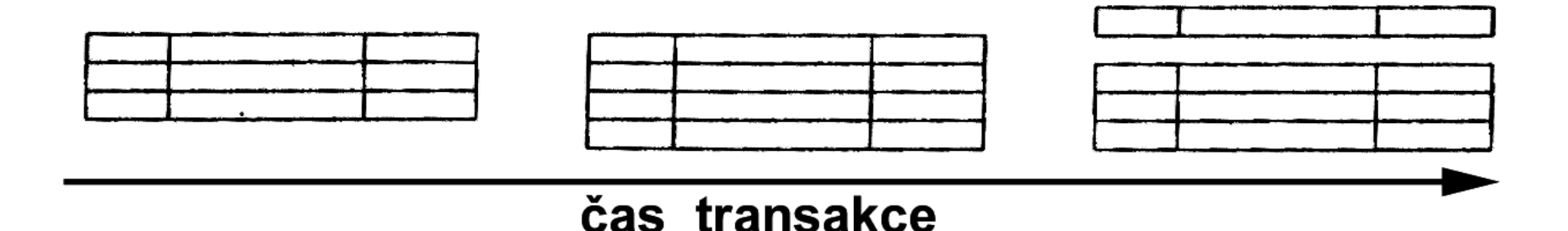

#### valid-time relace

- Datový model podporující pouze čas platnosti
- Cokoliv v relaci může být upraveno
	- $\Box$  Hodnoty n-tic
	- Čas události (začátek i konec)
- Umožňuje klást dotazy o faktech platných v minulosti i budoucnosti

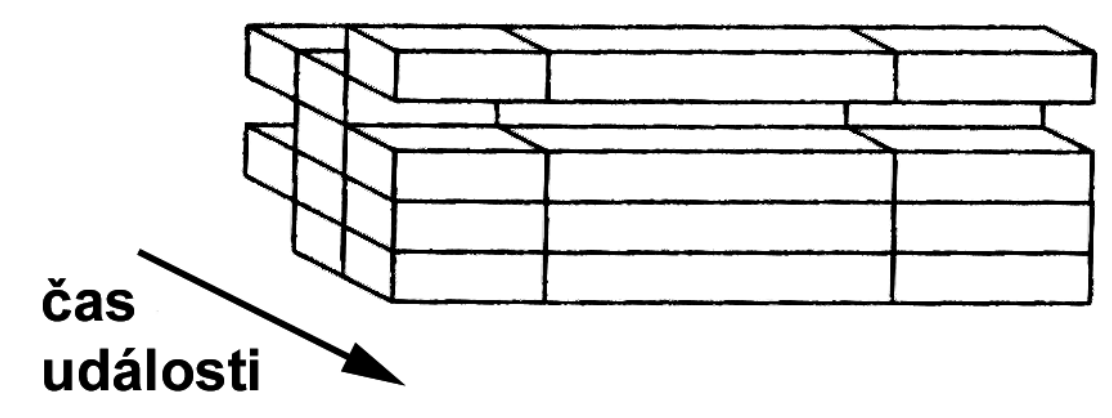

## bitemporální relace

- Datový model podporující čas platnosti a transakční čas
- append-only

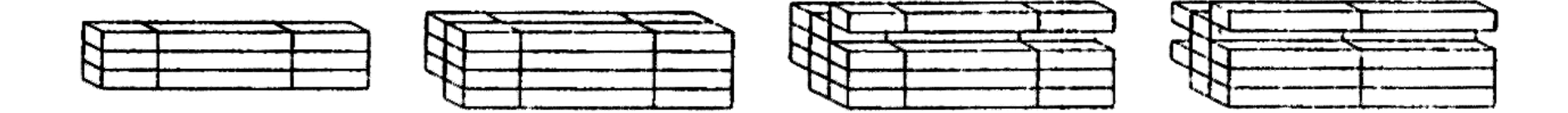

#### čas transakce

## Reprezentace "času platnosti"

#### Reprezentace času platnosti

- časový okamžik
- $\Box$  doba
- časový úsek
- množina okamžiků
- Čas platnosti může být přidružen k
	- $\Box$  atributu
	- množině atributů
	- $\Box$  celé n-tici nebo objektu
	- Rozšíření operací relační algebry

#### Reprezentace "transakčního času"

#### Reprezentace transakčního času

- časový okamžik
	- nová n-tice se stejným klíčem => logické odstranění původní

#### časový úsek

- (teď, *dokud nezměněno*)
- $\Box$  tři časové okamžiky
	- čas zaznamenání začátku události v reálném světě
	- čas zaznamenání konce události v reálném světě
	- čas logického odstranění události z databáze

Množina časových úseků

■ Někdy podporován i versioning

# Příklady datových modelů (1)

#### ■ Segevův datový model Podporuje pouze čas platnosti Razítko označuje, kdy fakt začal platit

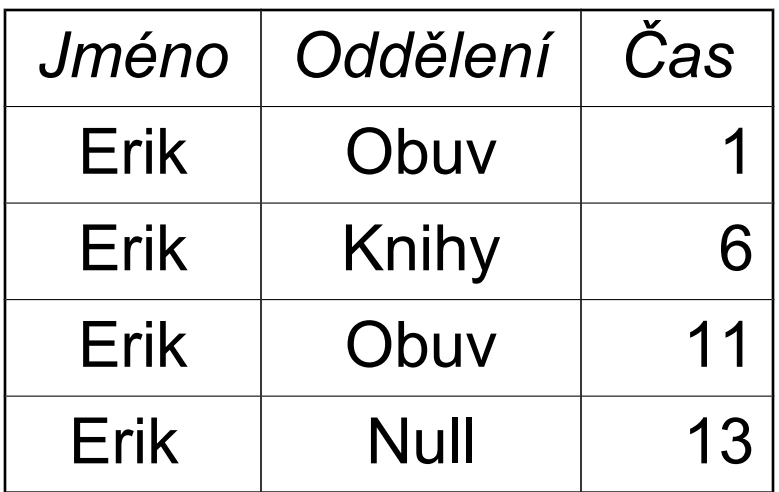

# Příklady datových modelů (2)

■ Sardův datový model Podporuje jen čas platnosti Razítko má podobu intervalu

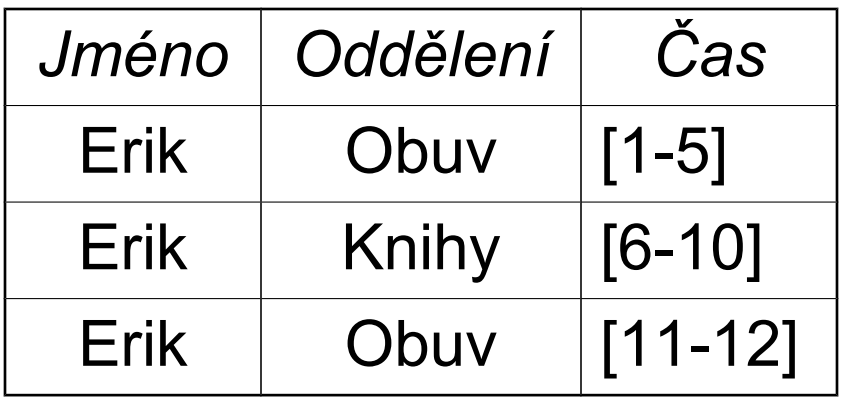

# Příklady datových modelů (3)

#### ■ Datový model HRDM Podporuje jen čas platnosti Razítkují se hodnoty atributů

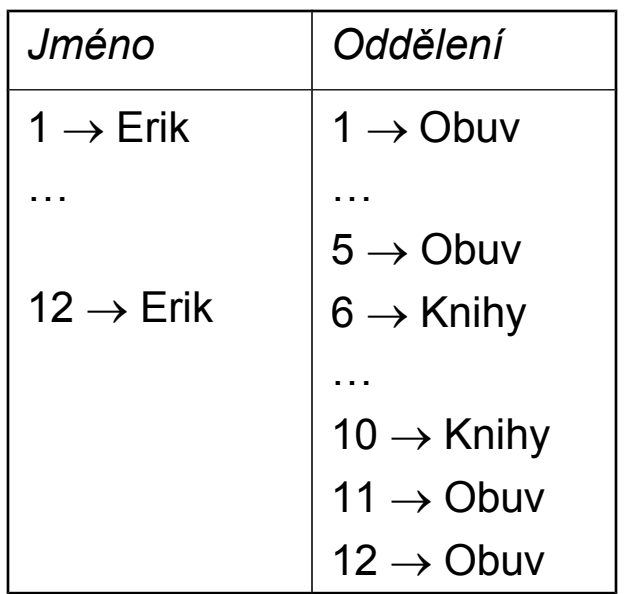

## Příklady datových modelů (4)

#### **Extensionální datový model**

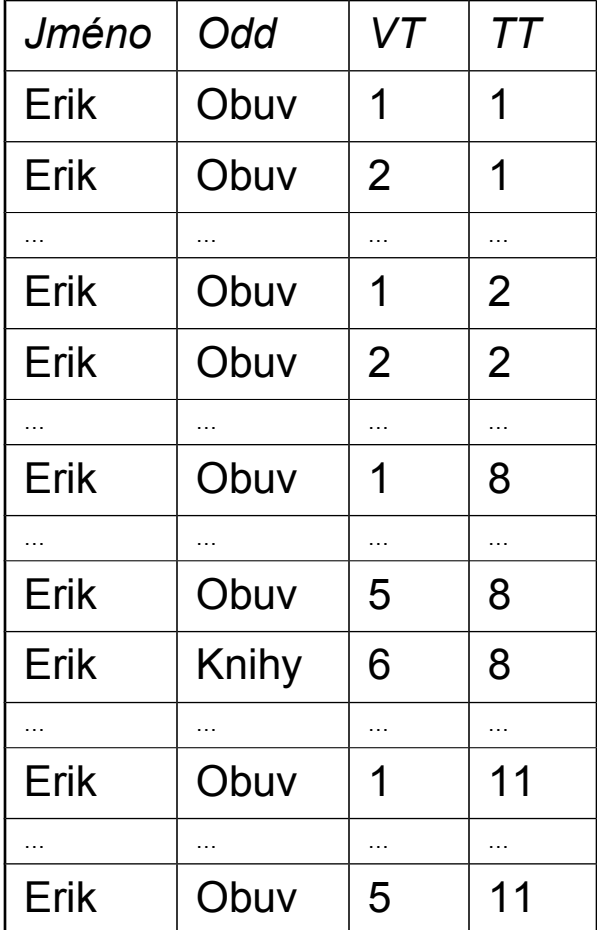

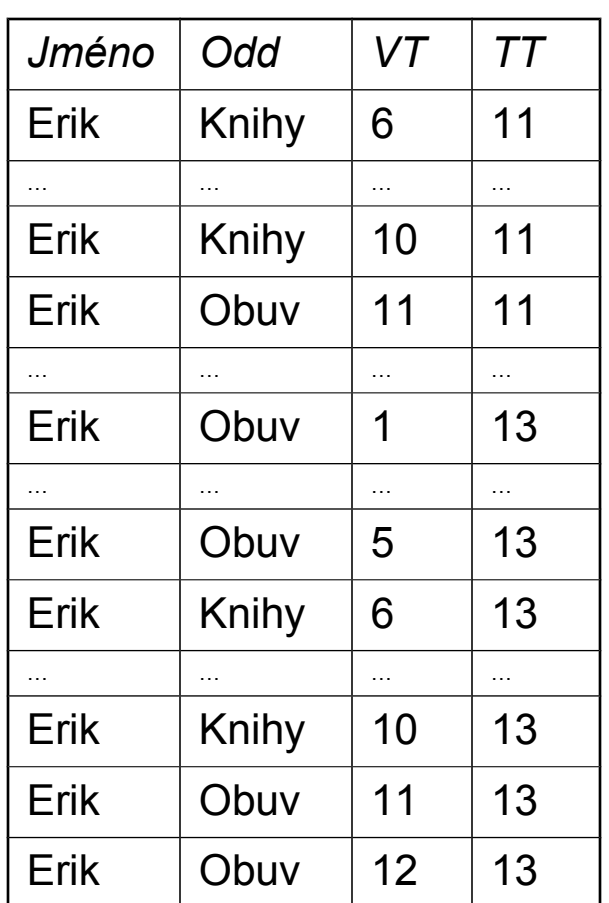

# Příklady datových modelů (5)

#### ■ Bhargavův datový model

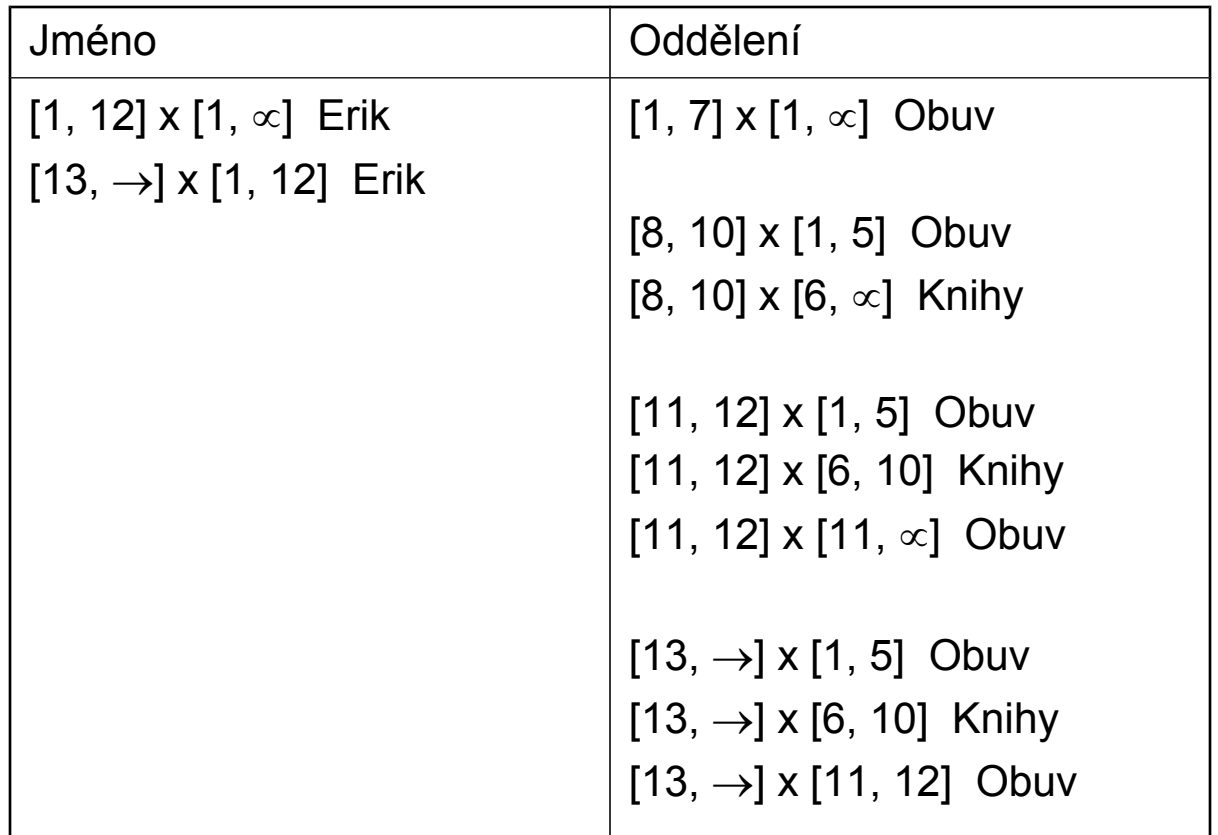

## Temporální dotazovací jazyky

■ Temporální datový model Objekty se přesně danou strukturou □Omezení pro dané objekty Operace na daných objektech **Temporální dotazovací jazyky** 

## Temporální dotazovací jazyky

- Velké množství
- Nejčastěji založeny na SQL
- $\blacksquare$  Typy
	- Relační
		- př.: HQL, HSQL, TDM, TQuel, TSQL, TSQL2
	- Objektově orientované
		- př.: MATISSE, OSQL, OQL, TMQL

# Shrnutí

- Ideální temporální datový model Minimální rozšíření existujícího DM
	- Souvislá prezentace chování měnícího se v čase
	- **□Snadná implementace**
	- Vysoký výkon
- Dosažení ideálu je prakticky nemožné

# Shrnutí

- Hlavní cíl temporálního DM by měl být zachytit sémantiku dat měnící se v čase Ale často se dostává do pozadí
- Mnoho nekompatibilních datových modelů s mnoha dotazovacími jazyky

TSQL2

## Obsah

- Čas v TSQL2
- **Datový model**
- Vytvoření relace
- **Příkaz SELECT**
- **Modifikační příkazy**
- Shrnutí

## TSQL2

- Temporal Structrured Query Language 2
- Měl sjednotit přístupy k temporálním datovým modelům
- Nadmnožina SQL-92

# Pojetí času

- Časová osa TSQL2 je na obou koncích omezena, ale dostatečně daleko (18 miliard let)
- U časových údajů jsou možné různé granularity
- Časové typy
	- DATE, TIME, TIMESTAMP, INTERVAL, PERIOD

## Datový model

- Je použit BCDM (Bitemporal Conceptual Data Model)
- Řádek relace je orazítkován množinou bitemporálních chrononů
- Bitemporální chronon je dvojice (chronon transakčního času, chronon času platnosti)

# Příklad bitemporální relace (1)

- Relace Zaměstananec umístění lidí v odděleních určitého podniku
- Schéma (Jméno, Oddělení) + časové razítko
- Předpokládejme granularitu 1 den u času platnosti i u transakčního času

### Příklad bitemporální relace (2)

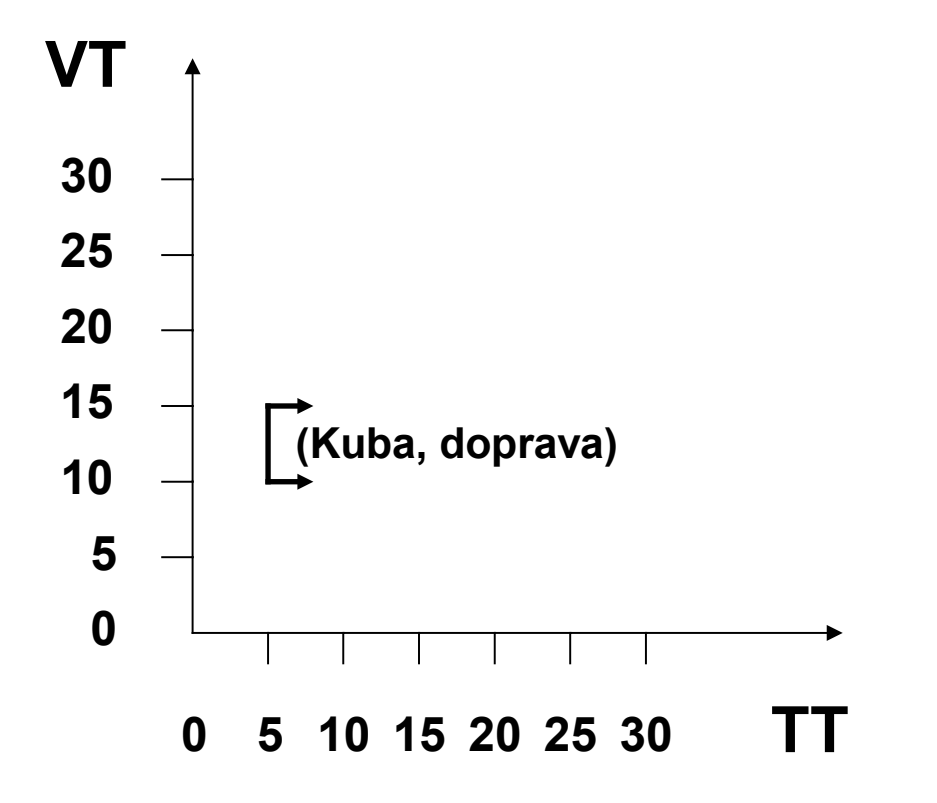

### Příklad bitemporální relace (3)

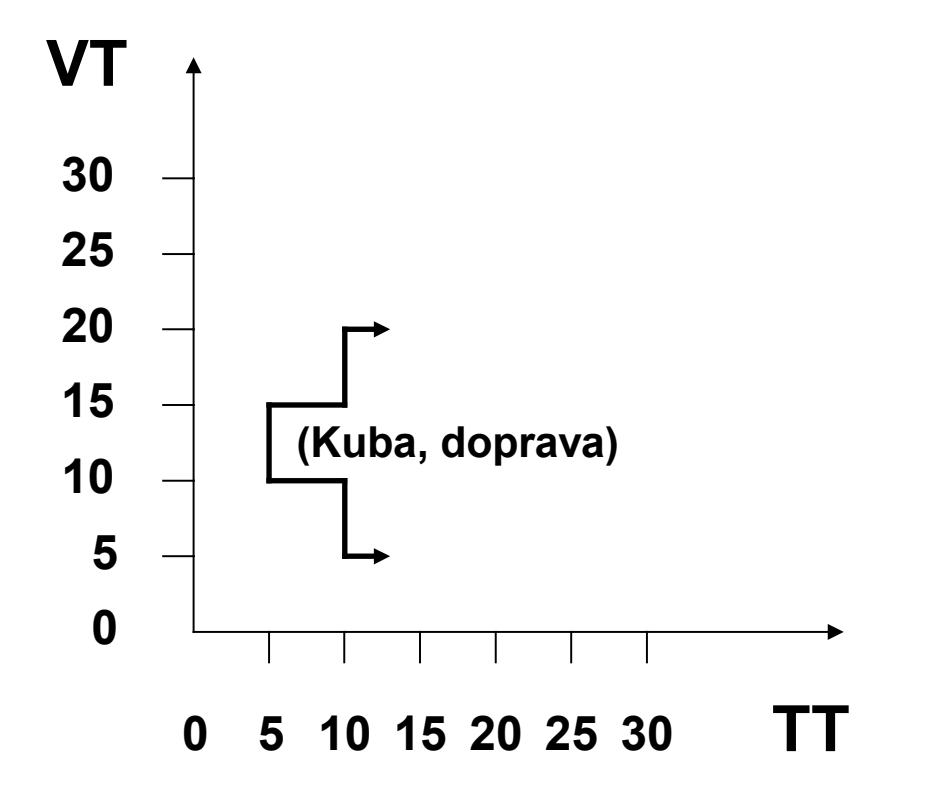

### Příklad bitemporální relace (4)

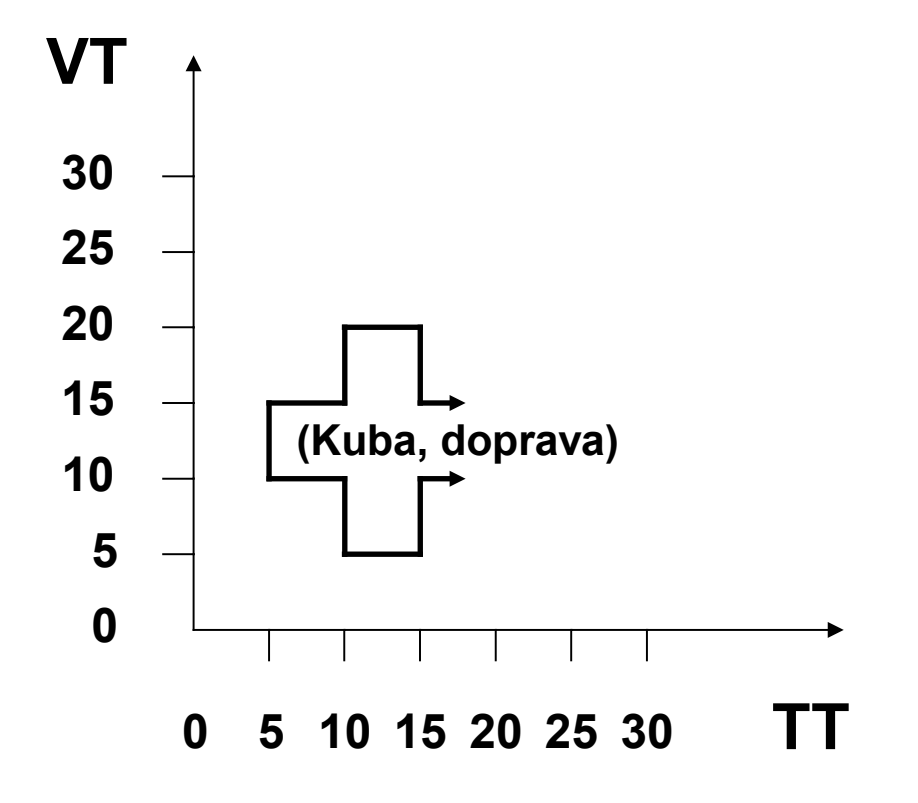

### Příklad bitemporální relace (5)

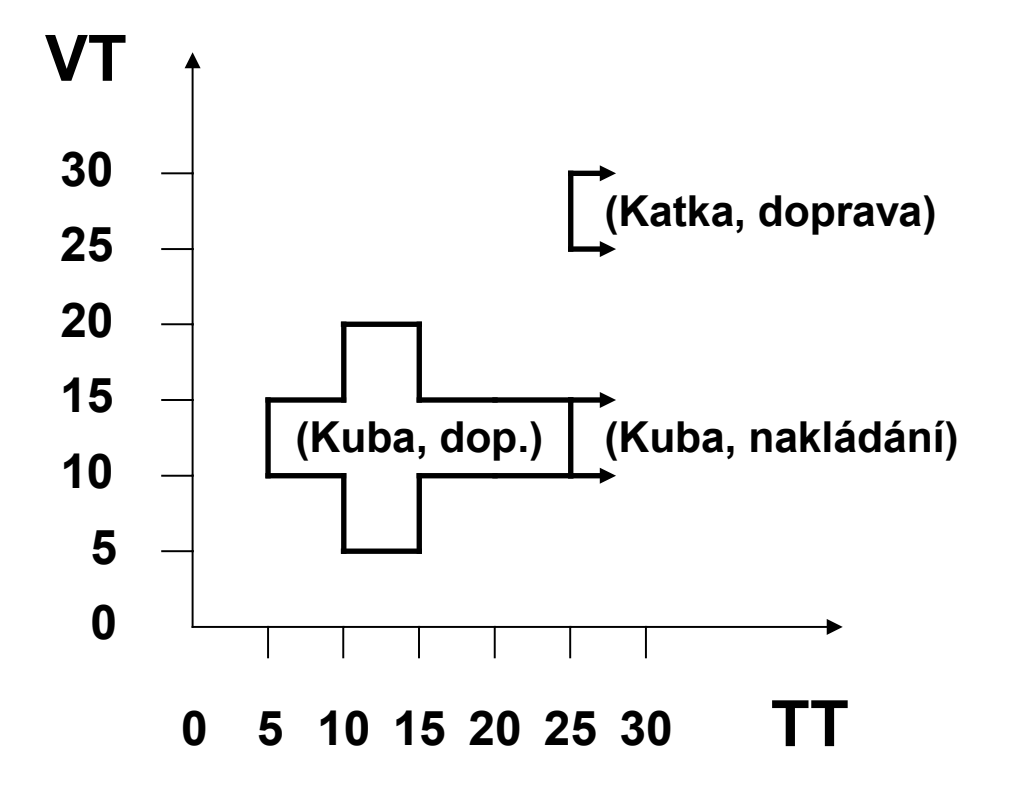

# Příklad bitemporální relace (6)

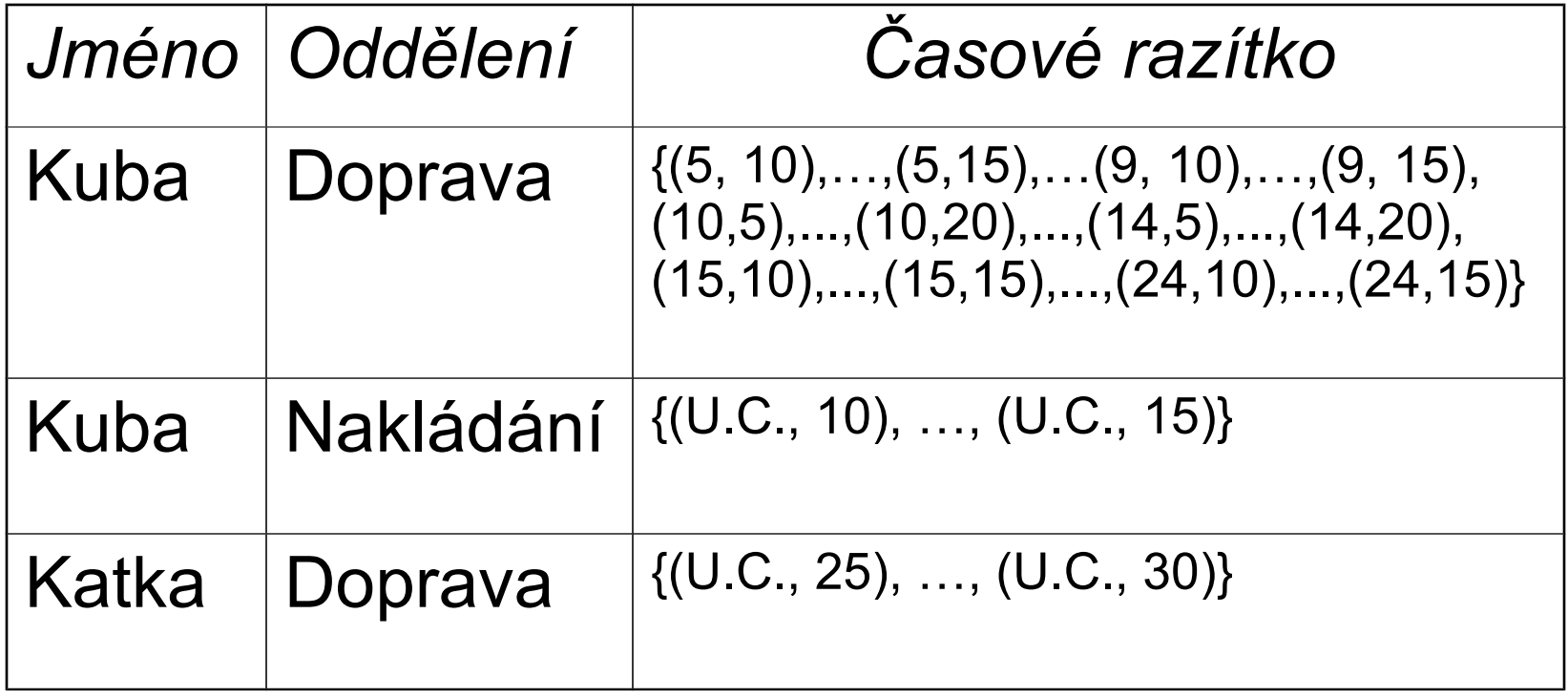

### Definice schématu

Příklad

**CREATE TABLE** Předpis (Jméno **CHAR**(30), Lékař **CHAR** (30), Lék **CHAR** (30), Dávka **CHAR** (30), Frekvence **INTERVAL MINUTE**) **AS VALID STATE DAY AND TRANSACTION**

- Čas platnosti má granularitu 1 den
- **Transakční čas má granularitu 1 ms nebo** menší

### Příkaz SELECT

- Komu byl předepsán nějaký lék? **SELECT SNAPSHOT** Jméno **FROM** Předpis
- Kdo bral (bere) lék Proventil? **SELECT SNAPSHOT** Jméno **FROM** Předpis **WHERE** Lék = 'Proventil'

## Příkaz SELECT

■ Komu byl předepsán nějaký lék a kdy? **SELECT** Jméno **FROM** Předpis

## Příkaz SELECT

 Které léky byly užívány současně s lékem Proventil? **SELECT** P1.Jméno, P2.Lék **FROM** Předpis **AS** P1, Předpis **AS** P2 **WHERE** P1.Lék = 'Proventil' **AND** P2.Lék <> Proventil **AND** P1.Jméno = P2.Jméno

#### Restrukturalizace

- Na úrovni klauzule FROM se provede projekce a slévání
- Kdo měl (má) brát nějaký lék déle než 6 měsíců (v souhrnu)? **SELECT** Jméno, Lék **FROM** Předpis(Jméno, Lék) **AS** P **WHERE CAST**(**VALID**(P) AS **INTERVAL MONTH**) > **INTERVAL** '6' **MONTH**

#### Restrukturalizace

■ Kdo po celou dobu léčby bere Proventil? **SELECT SNAPSHOT** P1.Jméno **FROM** Předpis(Jméno) **AS** P1, P1(Lék) **AS** P2 **WHERE** P2.Lék = 'Proventil' **AND VALID**(P2) = **VALID**(P1)

## Partitioning

■ Kdo měl předepsaný jeden lék déle než 6 měsíců nepřerušovaně?

**SELECT SNAPSHOT** Jméno, Lék, **VALID**(P) **FROM** Předpis(Jméno, Lék)(**PERIOD**) **AS** P **WHERE CAST**(**VALID**(P) **AS INTERVAL MONTH**) > **INTERVAL** '6' **MONTH**;

### Jde to i jinak

**SELECT** Jméno, Lék **FROM** Předpis(Jméno, Lék)(**PERIOD**) **AS** P **WHERE CAST**(**VALID**(P) **AS INTERVAL MONTH**) > **INTERVAL** '6' **MONTH**;

 VALID(P) lze užít v SELECT pouze při použití PERIOD

## Klauzule VALID

- Jaké léky měla Marie předepsané v roce 1996?
	- **SELECT** Lék **VALID INTERSECT** (**VALID**(Předpis), **PERIOD** '[1996]' **DAY**)

**FROM** Předpis **WHERE** Jméno='Marie'

### Modifikace údajů v tabulce

 **INSERT P** DELETE **UPDATE**

## INSERT

■ Vlož nový předpis. **INSERT INTO** Předpis **VALUES** ( 'Marie', 'Dr. Beran', 'Proventil', '100mg', **INTERVAL** '8:00' **MINUTE**) ■ Defaultní hodnota **VALID PERIOD(CURRENT\_TIMESTAMP, NOBIND(CURRENT\_TIMESTAMP))**

## INSERT

- Vlož nový předpis s omezenou dobou platnosti
	- **INSERT INTO** Předpis
		- **VALUES** ( 'Marie', 'Dr. Beran', 'Proventil', '100mg', **INTERVAL** '8:00' **MINUTE**) **VALID PERIOD** '[1996-01-01 – 1996-06-30]'

# DELETE

■ Marie neměla v červnu 1996 předepsaný žádný lék. **DELETE FROM** Předpis **WHERE** Jméno = 'Marie' **VALID PERIOD** '[1996-06-01 – 1996-06-30]'

## UPDATE

■ Změň dávkování léku Proventil na 50 mg. **UPDATE** Předpis **SET** Dávkování **TO** '50mg' **WHERE** Jméno = 'Marie' **AND** Lék = 'Proventil'

## UPDATE

■ Změň dávkování léku od března do května. **UPDATE** Předpis **SET** Dávkování **TO** '50mg' **VALID PERIOD** '[1996-03-01 – 1996-05-31]' **WHERE** Jméno = 'Marie' **AND** Lék = 'Proventil'

#### Zaznamenání událostí

**Definice tabulky laboratorních testů.** 

**CREATE TABLE** LabTest ( Jméno **CHAR**(30), Lékař **CHAR**(30), ČísloTestu **INTEGER**)

#### **AS VALID EVENT HOUR AND TRANSACTION**

( x AS VALID STATE DAY AND TRANSACTION )

#### Restrukturalizace

 Který lékař objednával testy jedinému pacientovi a současně tento lékař byl jediný, kdo danému pacientovi testy objednával?

**SELECT** L1.Jméno, L2.Lékař

**FROM** LabTest(Jméno) **AS** L1,

L1(Lékař) **AS** L2, LabTest(Lékař) **AS** L3

**WHERE VALID**(L1) = **VALID**(L2) **AND** L2.Lékař = L3.Lékař **AND**

**VALID**(L1) = **VALID**(L3)

#### Transakční čas

■ Jaké léky měla Marie předepsány? **SELECT** Lék **FROM** Předpis **WHERE** Jméno = 'Marie'

#### Transakční čas

■ Jaké záznamy o lécích, které měla předepsány Marie, byly uvedeny v databázi 1. června 1996? **SELECT** Lék **FROM** Předpis **WHERE** Jméno = 'Marie' **AND TRANSACTION**(P) **OVERLAPS DATE '1996-06-01'**

#### Transakční čas

■ Kdy byly naposledy změněny záznamy, které se vztahují ke dni 1. 6. 1996? **SELECT SNAPSHOT BEGIN**(**TRANSACTION**(P2)) **FROM** Předpis **AS** P1, P2 **WHERE** P1.Jméno = 'Marie' **AND** P2.Jméno = 'Marie' **AND VALID**(P1) **OVERLAPS DATE** '1996-06-01' **AND VALID**(P2) **OVERLAPS DATE** '1996-06-01' **AND TRANSACTION**(P1) **MEETS TRANSACTION**(P2)

## Agregační funkce

■ Kolik léků Marie brala? **SELECT COUNT**(\*) **FROM** Předpis **WHERE** Jméno = 'Marie' ■ Kolik lidí má předepsané jednotlivé léky? **SELECT** Lék, **COUNT**(\*) **FROM** Předpis **GROUP BY** Lék

## RISING

#### ■ Jaké bylo nejdelší období, kdy dávka Proventilu pro Marie rostla? **□SELECT SNAPSHOT RISING(Dávka) FROM** Předpis **WHERE** Jméno = 'Marie' **AND** Lék = 'Proventil'

### Změna schématu tabulky

■ 20. 8. 1996 přidáme k tabulce nový sloupec IdČíslo.

**ALTER TABLE** Předpis **ADD COLUMN** IdČíslo **INTEGER**

■ Zobrazení dat ve starém schématu **SET SCHEMA DATE** '1996-08-19'

### Převody času

- **CAST** vždy vrací přesný výsledek
- **SCALE** může vrátit "nepřesný" výsledek **CAST**(**TIMESTAMP** '04-19-1996 15:24:00' **AS DAY**) **SCALE**(**TIMESTAMP** '04-19-1996 15:24:00' **AS DAY**) U obou výsledek '04-19-1996' **CAST**(**DAY** '04-19-1996' **AS SECOND**) Výsledkem je 1. sekunda tohoto dne. **SCALE**(**DAY** '04-19-1996' **AS SECOND**)
	- Výsledkem je nějaká sekunda tohoto dne.

## Shrnutí

- Výsledek bez podpory času **SELECT SNAPSHOT**
- **Restrukturalizace** provede projekci na vybrané sloupce a provede slití času platnosti ekvivalentních řádků
- **Partitioning**  vybere nejdelší interval(y) času platnosti pro každou řádku